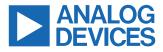

### Evaluating the ADAU1860 Three ADCs, One DAC, Low Power Codec with Audio DSPs

## **EVALUATION KIT CONTENTS**

- ► EVAL-ADAU1860EBZ evaluation board
- ▶ USB cable with micro USB plug
- ▶ mIDAS-Link emulator

## **DOCUMENTS NEEDED**

- ADAU1860 data sheet
- ► EVAL-ADAU1860EBZ user guide

### **GENERAL DESCRIPTION**

This user guide explains the design and setup of the EVAL-ADAU1860EBZ evaluation board.

The EVAL-ADAU1860EBZ provides access to all the analog and digital inputs and outputs on the ADAU1860. The ADAU1860 core **EVAL-ADAU1860EBZ BOARD PHOTOGRAPH** 

is controlled by Analog Devices, Inc., Lark Studio<sup>™</sup> software, which interfaces to the EVAL-ADAU1860EBZ via a USB connection. In addition, users can communicate and debug with the Tensilica HiFi 3z DSP core through the JTAG port by using the mIDAS-Link emulator. The software development kit (SDK) is also provided by Analog Devices for code development.

The EVAL-ADAU1860EBZ can be powered by the USB bus or by a single 5 V supply. These supply options are regulated to the voltages required on the EVAL-ADAU1860EBZ. The printed circuit board (PCB) is a 4-layer design, with a ground plane and a power plane on the inner layers. The EVAL-ADAU1860EBZ contains connectors for external microphones and speakers. The master clock can be provided externally or by the on-board 24.576 MHz oscillator.

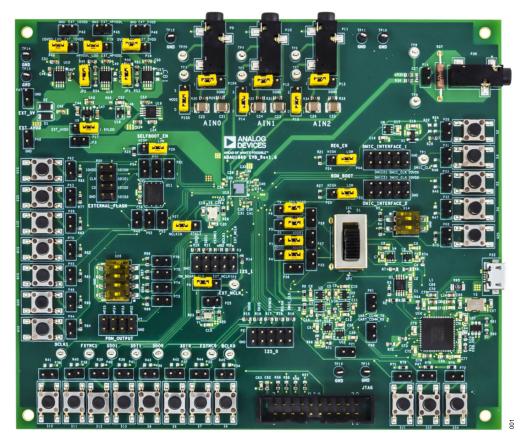

Figure 1.

Analog Devices is in the process of updating documentation to provide terminology and language that is culturally appropriate. This is a process with a wide scope and will be phased in as quickly as possible. Thank you for your patience.

# TABLE OF CONTENTS

| Evaluation Kit Contents              | 1 |
|--------------------------------------|---|
| Documents Needed                     | 1 |
| General Description                  | 1 |
| EVAL-ADAU1860EBZ Board Photograph    | 1 |
| Evaluation Board Block Diagram       | 3 |
| Setting Up the Evaluation Board      | 4 |
| Installing the Lark Studio Software  | 4 |
| Installing the USB Drivers           | 4 |
| Default Switch and Jumper Settings   | 4 |
| Setting Up Communication in Software | 5 |
| Powering Up the Evaluation Board     | 5 |
| Connecting the Audio Cables          | 5 |
| Creating a Basic Signal Flow         | 5 |
|                                      |   |

# **REVISION HISTORY**

10/ 2021—Revision 0 0: Initial Version

| Using the Evaluation Board              | 9  |
|-----------------------------------------|----|
| Power Supply                            | 9  |
| Control Port                            | 10 |
| Codec System                            | 11 |
| Audio Inputs and Outputs                | 11 |
| Serial Audio Interface                  | 12 |
| Other Interfaces                        | 12 |
| Hardware Description                    | 13 |
| Jumpers                                 | 13 |
| Evaluation Board Schematics and Artwork | 15 |
| Ordering Information                    | 24 |
| Bill of Materials                       | 24 |
|                                         |    |

## **EVALUATION BOARD BLOCK DIAGRAM**

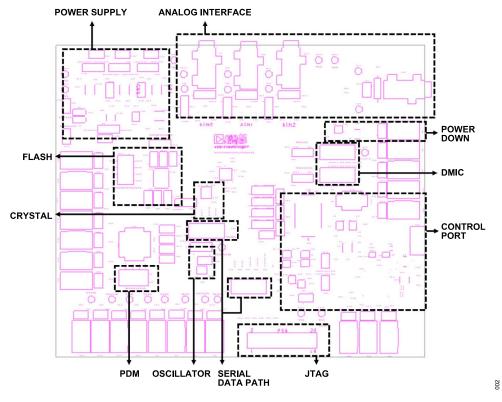

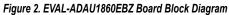

## SETTING UP THE EVALUATION BOARD

## INSTALLING THE LARK STUDIO SOFTWARE

Download and install the latest version of Lark Studio by completing the following steps:

- 1. Download the installer and run the executable file.
- 2. Follow the prompts, including accepting the license agreement, to install the software.

#### Table 1. Default Switch and Jumper Settings

## **INSTALLING THE USB DRIVERS**

If the USB interface is not recognized by the Lark Studio software and PC, go to the Future Technology Devices International (FTDI) Chip official web page and download the relevant drivers.

## **DEFAULT SWITCH AND JUMPER SETTINGS**

Table 1 shows the default switch and jumper settings.

| Jumper and Switch Connections                                                                                | Option Selected                                                       |
|----------------------------------------------------------------------------------------------------|-----------------------------------------------------------------------|
| Pin 1 to Pin 2 of P17                                                                                        | AVDD and HPVDD supplied by 1.8 V on-board low dropout (LDO) regulator |
| Pin 1 to Pin 2 of P48 and JP3 Removed                                                                        | IOVDD supplied by 1.8 V on-board LDO                                  |
| Pin 1 to Pin 2 of P19 and JP2 Connected                                                                      | HPVDD_L supplied by 1.3 V on-board LDO                                |
| Pin 1 to Pin 2 of P18 and JP1 Connected                                                                      | DVDD supplied by 0.9 V on-board LDO                                   |
| Pin 2 to Pin 3 of P26                                                                                        | Self boot disabled                                                    |
| Pin 2 to Pin 3 of P24                                                                                        | REG_EN disabled                                                       |
| Pin 2 to Pin 3 of P29                                                                                        | ROM boot disabled                                                     |
| 31 Down (SPI), Pin 2 to Pin 3 of P1, Pin 2 to Pin 3 of P4, Pin 2 to Pin 3 of P5, and<br>Pin 2 to Pin 3 of P6 | SPI communication                                                     |
| Pin 1 of S14 to GND and Pin 2 of S14 to GND                                                                  | I <sup>2</sup> C Address 0x64                                         |
| Pin 1 to Pin 2 of P8 and Pin 2 to Pin 3 of P27 to P27                                                        | The master clock source is the on-board, 24.576 MHz oscillator        |
| Pin 1 to Pin 2 of P104 and Pin 1 to Pin 2 of P105                                                            | ADC0 differential mode                                                |
| Pin 1 to Pin 2 of P12 and Pin 1 to Pin 2 of P14                                                              | ADC1 differential mode                                                |
| Pin 1 to Pin 2 of P13 and Pin 1 to Pin 2 of P15                                                              | ADC2 differential mode                                                |

## POWERING UP THE EVALUATION BOARD

To power up the EVAL-ADAU1860EBZ evaluation board, connect the ribbon cable to P22 of the EVAL-ADAU1860EBZ.

## **CONNECTING THE AUDIO CABLES**

Three channels of the microphone inputs support both differential and single-end modes. The headphone output is differential and is dc-coupled. The digital audio signal can be I<sup>2</sup>S or time division multiplexing (TDM) mode through the serial audio interface.

## **CREATING A BASIC SIGNAL FLOW**

To create a basic signal flow in LARK Studio, follow these steps:

- 1. Download and install Lark Studio from www.analog.com/ADAU1860.
- 2. Start Lark Studio by double clicking the shortcut on the desktop.
- Click New Project from the Project menu, or click Create a New Project in the Welcome section to create a new project, as shown in Figure 3. The New Project window shows the Project Type options.
- 4. Click on the Lark option for the ADAU1860 and then OK.
- 5. Edit the file name, and save the file to a user specified location.
- 6. Click on Target Connection in the left navigation panel, and configure the Connection settings panel that opens on the right to set up the connection. If the USB connects, Target Connected displays (see Figure 4).

| Lark Studio<br>File Project Download View Help | )                                      |               |                                                                                     |  |
|------------------------------------------------|----------------------------------------|---------------|-------------------------------------------------------------------------------------|--|
| AREAD OF WHAT'S POSSIBLE"                      |                                        |               | Lark Studio                                                                         |  |
|                                                |                                        |               |                                                                                     |  |
| ≣                                              | Welcome                                | New Project   | Х                                                                                   |  |
|                                                |                                        | Project Type: | ● Lark ─ Lark-Lite ─ SSM6515                                                        |  |
| 습 Home                                         | 🗄 Create a New Pro                     |               |                                                                                     |  |
|                                                | 🖻 Open an Existing                     |               | Cancel                                                                              |  |
|                                                | Recent Projects () There are no recent | orojects.     |                                                                                     |  |
|                                                |                                        |               | er to "Help > Getting Started Guide".<br>p? Please refer to "Help > Release Notes". |  |
|                                                |                                        |               |                                                                                     |  |

Figure 3. Create a New Project

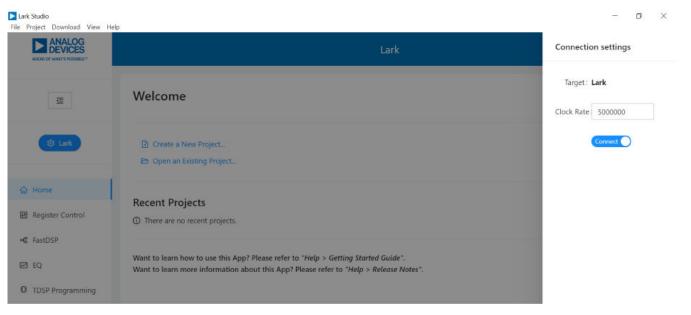

#### Figure 4. Connect with EVAL-ADAU1860EBZ

Configure the **Register Control**, **FastDSP**, and **EQ** settings on the left navigation panel. **Lark Register Control** has multiple tabs that control different sections of the ADAU1860. Figure 5 shows the **Power** tab, which allows the user to power up or power down various blocks within the ADAU1860. When a block is powered up, that block can be configured.

The **Clock** tab allows the phase-locked loop (PLL) to be used or bypassed. By register default, the PLL is disabled to save power. To generate a 24.576 MHz master clock, enable or disable the PLL according to the provided clock source. On the evaluation board, a 24.576 MHz oscillator and a crystal with same frequency are supplied. To configure an application, follow these steps:

- Select Hibernate1, BLOCKS\_ON, and CM\_BST\_ON in the CHIP\_PWR block in the Power tab, and then click Write (see Figure 5).
- With the default 24.576 MHz oscillator on board, select MCLK\_FREQ\_24P576 of MCLK\_FREQ\_INDEX and set PLL\_FM\_BYPASS to PLL\_FM\_BP in the Clock tab, then click on Write.
- 3. Configure the other blocks.

When a register value is changed, click the related **Write** button in a block to update a single register, or the **Write this Page** button below the tabs to update multiple registers. Click **Write All** after all register changes to avoid a configuration error.

| ANALOG<br>DEVICES |                                                           |                |                 | L.                                          | ark                             |                  |                 |                |
|-------------------|-----------------------------------------------------------|----------------|-----------------|---------------------------------------------|---------------------------------|------------------|-----------------|----------------|
| E Lerk            | Revert All     L Read A     Lark Overview     Power     A |                |                 | On registers Q<br>IDSP EQ Seriet Audies Per | Clock GPIO IRQ                  | Read Only ChipID | MIC FOM PMU TO  | 58             |
| () Lak            |                                                           |                |                 | Back to Overview EB Rei                     | ad This Page 🛛 🖄 Write This i   | Page             |                 |                |
|                   | ADC DAC HP PWR                                            |                | DMIC PWR        | SALCLK, PWR                                 | DSP.PWR                         | ASRC,PWR         | ENT, PMR        |                |
| Home              | ADC0_EN:                                                  | PLLEN:         | DMICO_EN:       | SPTO_IN_EN:                                 | FDSP_EN:                        | ASRCI0_EN:       | FINTO_EN:       | FDECO_EN:      |
| Register Control  | ADC1_EN:                                                  | XTAL_EN: ON    | DMIC1_EN        | SPT0_OUT_EN                                 |                                 | ASRCI1_EN:       | RINTT_EN:       | FDEC1_EN:      |
|                   | ADC2_EN:                                                  | PGAO_EN:       | DMIC2_EN:       | SPT1_JN_EN:                                 | 🗐 Rezo 🖾 write                  | ASRCI2_EN:       | FINT2_EN:       | FDEC2_EN:      |
| FastDSP           | PB0_EN:                                                   | PGA1_EN:       | DMIC3_EN:       | SPT1_OUT_EN:                                |                                 | ASRCI3_EN:       | FINT3_EN:       | FDEC3_EN:      |
| EQ                | H Read K Write                                            | PGA2_EN:       | DMIC4_EN:       | DMIC_CLK_EN:                                |                                 | ASRC00_EN:       | RINTA_EN:       | FDEC4_EN:      |
| TDSP Programming  | an view (12) while                                        | E Read E write | DMICS_EN:       | DMIC_CUR1_EN                                |                                 | ASRC01_EN(       | FINTS_EN:       | FDECS_EN:      |
| Toor Programming  |                                                           |                | DMIC6_EN:       | PDMO_EN:                                    |                                 | ASRCO2_EN:       | FINT6_EN:       | FDEC6_EN:      |
|                   |                                                           |                | DMIC7_EN:       | PDM1_EN:                                    |                                 | ASRC03_EN:       | FINT7_EN:       | FDEC7_EN:      |
|                   |                                                           |                | E Read          | 🖽 isat 🕑 urte                               |                                 | E Raad 🔛 Write   | 🖽 Read 🗹 Write  | 🖽 Read 🔛 Write |
|                   | KEEP, CM                                                  |                | MEM RETAIN      |                                             | CHIP, PWR                       |                  | RESETS          |                |
|                   | CM_KEEP_ALIVE                                             |                | ADP_MEM_RETAIN: |                                             | PWR_MODE:                       |                  | SOFT_FULL_RESET |                |
|                   | CM_ON ~                                                   |                | 0               |                                             | Hibernate1 ~                    |                  | SOFT_RESET: O   |                |
|                   | 🖽 Read 🖄 Write                                            |                | SOC_MEM_RETAIN: |                                             | MASTER_BLOCK_EN:<br>BLOCKS_ON ~ |                  |                 |                |
|                   |                                                           |                | 🖽 Read 🔃 Write  |                                             | CM_STARTUP_OVER<br>CM_BST_ON ~  |                  |                 |                |
|                   |                                                           |                |                 |                                             | E Read                          |                  |                 |                |

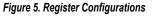

If FastDSP is required in the project, a schematic must be created with the desired path for the ADAU1860 as follows:

- 1. Click FastDSP in the left navigation panel.
- 2. In the left pane of the Lark FastDSP Schematic window, click an arrow to expand a folder.
- Select and drag an icon into the schematic window, for example, the ADC icon within the IO folder (see Figure 6). In this example, AIN1 and ASRCI0 are being routed to FastDSP Output 0 and Output 1 separately.
- To download the correct parameter generated from the schematic, set fs to be the same as the FastDSP source, FDSP\_RATE\_SOURCE, which is set in the FastDSP tab in the Lark Register Control window.
- 5. Click **Download to Target** to write the parameter and command to FastDSP memory. After the download finishes, FastDSP is enabled and runs automatically.

If the equalizer is required in the project, a configuration of the filters must be set for the ADAU1860 as follows:

- 1. Click on **EQ** in the navigation panel.
- 2. Select the filter numbers and relative filter parameters.
- 3. Set fs to be same as the equalizer source, EQ\_ROUTE, which is set in the EQ tab in the Lark RegisterControl window.
- Click Download to Target to write the parameter and command to equalizer memory. After the download finishes, the equalizer is enabled and runs automatically.

If Tensilica HiFi 3z DSP (TDSP) is used, a hex file for the TDSP program code can be uploaded via Lark Studio as follows:

- 1. Click TDSP Programming in the navigation panel.
- **2.** Select the hex file that will be uploaded.
- 3. Click TDSP Program.
- After uploading is finished, type in the Reset Address for the program, and then click TDSP Reset. The TDSP then runs automatically with the uploaded program.

For full details on the operation of Lark Studio, click **Getting Start Guide** from the **Help** menu of the Lark Studio graphical user interface (GUI).

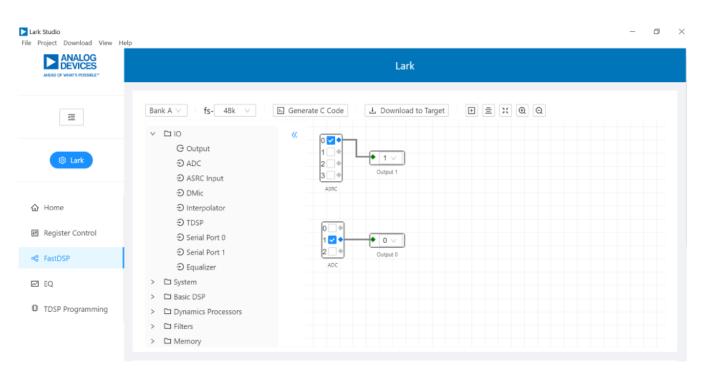

Figure 6. FastDSP Schematic Configuration

## USING THE EVALUATION BOARD

## **POWER SUPPLY**

Power can be supplied to the EVAL-ADAU1860EBZ in one of three following ways:

- 1. Connecting the USB cable to P22.
- 2. Connecting the 5 V dc power to P47.

### Table 2. Power Supply Jumper Setting

 Connecting the isolated external power supply to P42 for AVDD and HPVDD, P43 for IOVDD, P45 for HPVDD\_L, and P46 for DVDD.

The FTDI 4232 is powered by an on-board LDO regulator with a 3.3 V output.

|                | On-Board LDO Regulator               |                                  | External                           |      |
|----------------|--------------------------------------|----------------------------------|------------------------------------|------|
| Power Source   | Jumper Settings                      | Power Supply Voltage (V)         | Jumper Settings                    | Port |
| AVDD and HPVDD | Pin 1 to Pin 2 of P17                | 1.8                              | Pin 2 to Pin 3 of P17              | P42  |
| IOVDD          | Pin 1 to Pin 2 of P48, JP3 removed   | 1.8                              | Pin 2 to Pin 3 of P48, JP3 removed | P43  |
|                | JP3 connected, P48 removed           | 1.8, connected to AVDD and HPVDD |                                    |      |
| HPVDD_L        | Pin 1 to Pin 2 of P19, JP2 connected | 1.3                              | Pin 2 to Pin 3 of P19              | P45  |
|                | Pin 1 to Pin 2 of P19, JP2 removed   | 1.5                              |                                    |      |
| DVDD           | Pin 1 to Pin 2 of P18, JP1 connected | 0.9                              | Pin 2 to Pin 3 of P18              | P46  |
|                | Pin 1 to Pin 2 of P18, JP1 removed   | 1.1                              |                                    |      |

## USING THE EVALUATION BOARD

## **CONTROL PORT**

The EVAL-ADAU1860EBZ is configured to serial peripheral interface (SPI) mode by default. To operate the codec in  $I^2C$  or universal asynchronous receiver/transmitter (UART) mode, see Table 3.

### Table 3. Control Port Jumper and Switch (S1) Settings

| Communication Port | Address Setting                                         | Jumper Settings                                                                            | Switch Settings |
|--------------------|---------------------------------------------------------|--------------------------------------------------------------------------------------------|-----------------|
| SPI                | Not applicable                                          | Pin 2 to Pin 3 of P1, Pin 2 to Pin 3 of P4, Pin 2 to Pin 3 of P5, and Pin 2 to Pin 3 of P6 | Down            |
| l <sup>2</sup> C   | S14, default 0x64 (00), 0x65 (01), 0x66 (10), 0x67 (11) | Pin 2 to Pin 3 of P1, Pin 2 to Pin 3 of P4, Pin 2 to Pin 3 of P5, and Pin 2 to Pin 3 of P6 | Up              |
| UART               | Not applicable                                          | Pin 1 to Pin 2 of P1, Pin 1 to Pin 2 of P4, Pin 1 to Pin 2 of P5, and Pin 1 to Pin 2 of P6 |                 |

## CODEC SYSTEM

## **Clock Option**

The EVAL-ADAU1860EBZ has three options for providing a master clock to the ADAU1860. The first option is to provide an external MCLK signal directly to the MCLKIN pin of the codec from P3 and to disable the on-board oscillator by placing a jumper on P25. The second option is to use the on-board 24.576 MHz oscillator, and the third option is to use the on-board 24.576 MHz crystal. Refer to Table 4 to check the master clock settings.

#### Table 4. Master Clock Jumper Settings

| Clock Source  | Jumper Settings                                 | External Port  |
|---------------|-------------------------------------------------|----------------|
| Oscillator    | Pin 1 to Pin 2 of P8, and Pin 2 to Pin 3 of P27 | Not applicable |
| Crystal       | P8 removed, Pin 1 to Pin 2 of P27               | Not applicable |
| External MCLK | Pin 2 to Pin 3 of P8, and Pin 2 to Pin 3 of P27 | Pin 10 of P3   |

## **Boot-Up Options**

There are two boot-up options for the EVAL-ADAU1860EBZ. Use P26 to select the boot-up options, which are self boot enabled or disabled. When self boot is enabled, the Tensilica HiFi 3z DSP core of the ADAU1860 loads the program from flash through QSPI<sup>™</sup> with two ROM boot modes, which can be selected by P29.

## Power Down

The EVAL-ADAU1860EBZ can power down all of the analog and digital circuits of the codec by pressing the S2 button or by placing a jumper on P28.

## AUDIO INPUTS AND OUTPUTS

The EVAL-ADAU1860EBZ has multiple audio input and output options, including digital and analog. There are three analog inputs, one analog output, eight digital microphone channels, a 2-channel pulse density modulation (PDM) output, and two serial audio interface ports.

## **Analog Inputs**

The three analog inputs (P9, P10, and P11) can be configured as microphone or line inputs, and all of the inputs are differential or single-ended. Each analog input can work with an optional programmable gain amplifier (PGA).

Refer to Table 5 for the hardware configuration of the analog input signals. Note that the control register must be changed simultaneously.

#### Table 5. ADC Mode Jumper Settings

| ADC No. | Mode              | Jumper Settings                                    |
|---------|-------------------|----------------------------------------------------|
| ADC0    | Differential      | Pin 1 to Pin 2 of P104, and Pin 1 to Pin 2 of P105 |
|         | Single ends       | Pin 2 to Pin 3 of P104, and Pin 2 to Pin 3 of P105 |
| ADC1    | Differential ends | Pin 1 to Pin 2 of P12, and Pin 1 to Pin 2 of P14   |
|         | Single ends       | Pin 2 to Pin 3 of P12, and Pin 2 to Pin 3 of P14   |
| ADC2    | Differential ends | Pin 1 to Pin 2 of P13, and Pin 1 to Pin 2 of P15   |
|         | Single ends       | Pin 2 to Pin 3 of P13, and Pin 2 to Pin 3 of P15   |

## Analog Output

The analog output (P30) can be set as a line output driver or as a headphone driver. In line output mode, the typical load is 10 k $\Omega$ . In headphone output mode, the typical loads are 16  $\Omega$  to 32  $\Omega$ . The load on the EVAL-ADAU1860EBZ is 32  $\Omega$  by default.

## **Digital Microphone Inputs**

There are two default digital microphone (DMIC) interfaces on the EVAL-ADAU1860EBZ, P44 and P23. Note that Pin 1, Pin 3, Pin 5, Pin 7, and Pin 9 of P44 and Pin 2, Pin 4, Pin 6, Pin 8, and Pin 10 of P23 are GND.

#### Table 6. DMIC Interface

| Function                    | Pin Number and Pxx Value |
|-----------------------------|--------------------------|
| IOVDD                       | Pin 2 of P44             |
| DMIC Clock 0                | Pin 4 of P44             |
| DMIC Data 0 DMIC Data 1     | Pin 6 of P44             |
| IOVDD                       | Pin 1 of P23             |
| DMIC Clock 0                | Pin 3 of P23             |
| DMIC Data 2 and DMIC Data 3 | Pin 5 of P23             |

## **PDM Outputs**

The PDM output is P7, and its recommended setting is to use the MP22 to MP25 pins as PDM outputs. Note that the MP22 to MP25 pins must be set as PDM outputs in this case. See Table 7 for an example of this case. In addition, note that Pin 2, Pin 4, Pin 6, and Pin 8 of P7 are GND.

#### Table 7. PDM Interface

| Function      | Pin Number and Px Value |
|---------------|-------------------------|
| MP22: PDM_CLK | Pin 1 of P7             |
| MP23: PDM0    | Pin 3 of P7             |
| MP24: PDM_CLK | Pin 5 of P7             |
| MP25: PDM1    | Pin 7 of P7             |

## **USING THE EVALUATION BOARD**

## SERIAL AUDIO INTERFACE

Serial audio signals in  $l^2$ S, left justified, right justified, or time division multiplexed (TDM) format are available via the serial audio interface headers (P2 and P3) to connect an external  $l^2$ S- or TDM-compatible device. The IOVDD logic level is 1.8 V, and Pin 1, Pin 3, Pin 5, Pin 7, and Pin 9 of P2 and Pin 1, Pin 3, Pin 5, Pin 7, and Pin 9 of P3 are all grounded.

#### Table 8. Serial Audio Interface

| Function            | Pin Number and Px Value |
|---------------------|-------------------------|
| I2S0 Data Out       | Pin 2 of P2             |
| I2S0 Data In        | Pin 4 of P2             |
| I2S0 Frame Clock    | Pin 6 of P2             |
| I2S0 Bit Clock      | Pin 8 of P2             |
| MP0                 | Pin 10 of P2            |
| I2S1 Data Out       | Pin 2 of P3             |
| I2S1 Data In        | Pin 4 of P3             |
| I2S1 Frame Clock    | Pin 6 of P3             |
| I2S1 Bit Clock      | Pin 8 of P3             |
| External MCLK Input | Pin 10 of P3            |

## **OTHER INTERFACES**

Other interfaces include the following:

- ▶ JTAG
- UART
- Flash
- Multipurpose pin

The JTAG interface is P59. Use the mIDAS-Link emulator to communicate with the Tensilica HiFi 3z DSP core.

The UART interface is P21.

An on-board flash S25FS128S-128 M bits interface is available. Use P49 to P54 to communicate with this flash from the ADAU1860 by QSPI. In addition, use P55 to P58 to communicate with this flash from the SPI. P20 is also included to connect an external flash, if required.

Note that all multipurpose pins (MP0 to MP25) can be controlled by S3 to S13 and S15 to S25 after the jumpers next to these Sx interfaces are connected.

## HARDWARE DESCRIPTION

## JUMPERS

Table 9 lists the connector and jack descriptions.

### Table 9. Connector and Jack Description

| Reference Designator | Functional Name          | Description                                                                                                    |  |  |
|----------------------|--------------------------|----------------------------------------------------------------------------------------------------|--|--|
| P1                   | ADDR1_MOSI/UART_RX       | Used to connect I <sub>2</sub> C Address 1 and SPI data input to the ADAU1860, or to connect UART data receiver to the ADAU1860.        |  |  |
| P2                   | Serial Audio Port 0      | Input and output header for serial audio signals.                                                                                       |  |  |
| P3                   | Serial Audio Port 1      | Input and output header for serial audio signals.                                                                                       |  |  |
| P4                   | ADDR0_SS/IOVDD           | Used to select ADDR0_SS or IOVDD for the ADAU1860. ADDR0 is I <sup>2</sup> C Address 0, and SS is the SPI latch signal.                 |  |  |
| P5                   | SCL_SCLK/GND             | Used to select SCL_SCLK or GND for the ADAU1860. SCL is I <sup>2</sup> C clock, and SCLK is the SPI clock.                              |  |  |
| P6                   | SDA_MISO/UART_TX         | Used to connect I <sup>2</sup> C data and SPI data output to the ADAU1860, or to connect the UART data transmitter to the ADAU1860.     |  |  |
| P7                   | PDM output interface     | Header that allows PDM interface devices to be connected to the EVAL-<br>ADAU1860EBZ.                                                   |  |  |
| P8                   | EXT_MCLK/oscillator      | Used to select between the on-board oscillator or an external clock signation to connect to the ADAU1860, and it must be used with P27. |  |  |
| P9                   | Analog Input 0           | Default differential input pins connection.                                                                                             |  |  |
| P10                  | Analog Input 1           | Default differential input pins connection.                                                                                             |  |  |
| P11                  | Analog Input 2           | Default differential input pins connection.                                                                                             |  |  |
| P12                  | ADC1 input option        | Used to select single-ended input or differential input (AINP1 connects to GND).                                                        |  |  |
| P13                  | ADC2 input option        | Used to select single-ended input or differential input (AINP2 connects to GND).                                                        |  |  |
| P14                  | ADC1 input option        | Used to select single-ended input or differential input (AINP1 connects to CM).                                                         |  |  |
| P15                  | ADC2 input option        | Used to select single-ended input or differential input (AINP2 connects to CM).                                                         |  |  |
| P16                  | External headphone       | Header that allows external headphone loads to be connected to the EVAL-ADAU1860EBZ.                                                    |  |  |
| P17                  | 1.8V_LDO/EXT_AVDD        | Used to select between the external source or the 1.8 V on-board LDO regulator for the AVDD and HPVDD.                                  |  |  |
| P18                  | DVDD_LDO/EXT_DVDD        | Used to select between the external source or on-board LDO regulator for DVDD.                                                          |  |  |
| P19                  | HPVDD_L_LDO/EXT_HPVDD_L  | Used to select between the external HPVDD_L source or the on-board LDO regulator for HPVDD_L.                                           |  |  |
| P20                  | External flash interface | Header that connects the external flash to the ADAU1860. When using the external flash, connect P49 to P54 and disconnect P55 to P58.   |  |  |
| P21                  | UART interface           | UART communication with level shift.                                                                                                    |  |  |
| P22                  | USB interface            | USB 5 V power and communication.                                                                                                    |  |  |
| P23                  | DMIC Interface 2         | Header that allows the external digital microphones to be connected to the EVAL-ADAU1860EBZ.                                            |  |  |
| P24                  | REG_EN                   | Used to select AVDD or GND to REG_EN.                                                                                                   |  |  |
| P25                  | Oscillator disable       | Connect P25 to disable the oscillator.                                                                                                  |  |  |
| P26                  | SELFBOOT                 | Used to select IOVDD or GND to SELEFBOOT_MP19.                                                                                          |  |  |
| P27                  | XTALI/MCLKIN option      | Used to select the signal from P8 or the on-board crystal as the XTALI/<br>MCLKIN.                                                      |  |  |
| P29                  | ROM_BOOT_MODE            | Used to select IOVDD or GND to ROM_BOOT_MODE_MP21.                                                                                      |  |  |
| P30                  | Headphone output         | Differential output.                                                                                                    |  |  |
| P42                  | EXT_AVDD                 | Used to connect the external AVDD supply to the EVAL-ADAU1860EBZ.                                                                       |  |  |
| P43                  | EXT_IOVDD                | Used to connect the external IOVDD supply to the EVAL-ADAU1860EBZ                                                                       |  |  |

## HARDWARE DESCRIPTION

## Table 9. Connector and Jack Description

| Reference Designator                   | Functional Name           | Description                                                                                                    |  |  |
|----------------------------------------|---------------------------|----------------------------------------------------------------------------------------------------|--|--|
| P44                                    | DMIC Interface 1          | Header that allows the external digital microphones to be connected to the EVAL-ADAU1860EBZ.                                                                                                    |  |  |
| P45                                    | EXT_HPVDD_L               | Used to connect the external HPVDD_L supply to the EVAL-<br>ADAU1860EBZ.                                                                                                    |  |  |
| P46                                    | EXT_DVDD                  | Used to connect the external DVDD supply to the EVAL-ADAU1860EBZ.                                                                                                    |  |  |
| P47                                    | EXT_5V                    | Used to connect the external 5 V supply to the EVAL-ADAU1860EBZ.                                                                                                    |  |  |
| P48                                    | IOVDD_LDO/EXT_IOVDD       | Used to select between the external source or on-board 1.8 V regulator for IOVDD.                                                                                                    |  |  |
| P49                                    | QSPIM_CS_MP12 pin jumper  | Used to connect CS pin on the on-board flash to the MP12 pin on the ADAU1860.                                                                                                    |  |  |
| P50                                    | QSPIM_CLK_MP11 pin jumper | Used to connect the CLK pin on the on-board flash to the MP11 pin on the ADAU1860.                                                                                                    |  |  |
| P51 to P54 and P55 to P58 Flash jumper |                           | Used to connect ADAU1860 pins to the on-board flash. Connected P55 to P58 and disconnected P49 to P54 for direct flash programing. Connec P49 to P54 and disconnected P55 to P58 when using the on-board flash. |  |  |
| P59                                    | JTAG interface            | JTAG communication.                                                                                                    |  |  |
| P60                                    | UART_COMN_RX jumper       | Used to connect the UART data receiver to FT4232 (U14).                                                                                                    |  |  |
| P61                                    | UART_COMN_TX jumper       | Used to connect the UART data transmitter to FT4232 (U14).                                                                                                    |  |  |
| P104                                   | ADC0 input option         | Select single-ended input or differential input (AINP0 connects to GND).                                                                                                    |  |  |
| P105                                   | ADC0 input option         | Select to single-ended input or differential input (AINP0 connects to CM).                                                                                                    |  |  |
| JP1                                    | DVDD_LDO feedback         | Short JP1, DVDD_LDO is 0.9 V. Open JP1, and DVDD_LDO is 1.1 V.                                                                                                    |  |  |
| JP2                                    | HPVDD_L_LDO feedback      | Short JP2, HPVDD_L_LDO is 1.3 V. Open JP2, and HPVDD_L_LDO is 1.5 V.                                                                                                    |  |  |
| JP3                                    | IOVDD jumper              | Used to connect IOVDD to AVDD.                                                                                                    |  |  |

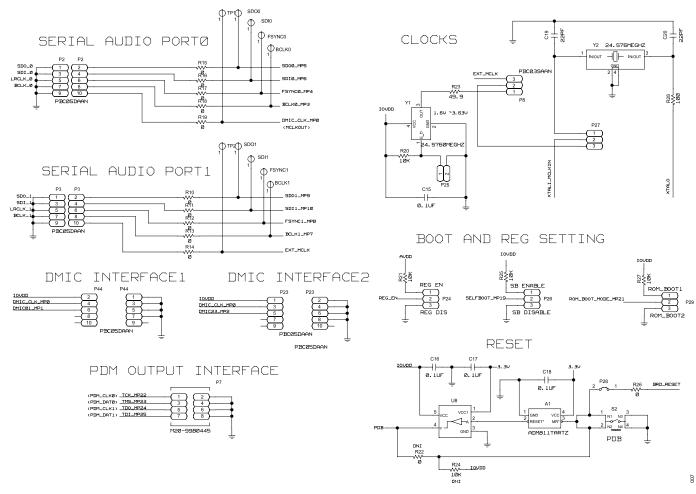

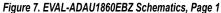

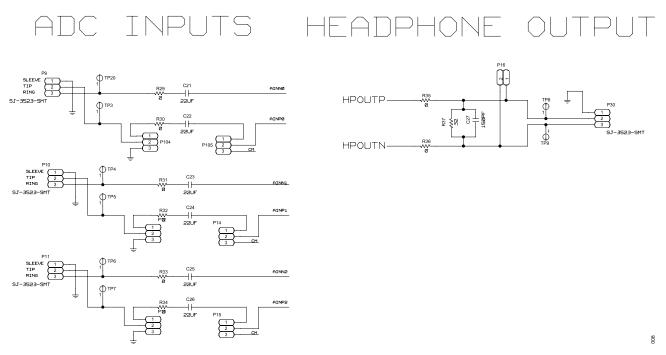

Figure 8. EVAL-ADAU1860EBZ Schematics, Page 2

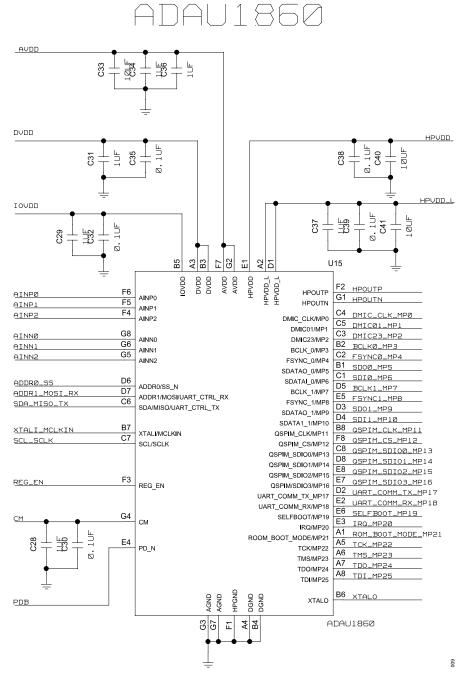

Figure 9. EVAL-ADAU1860EBZ Schematics, Page 3

|              |                        |                                                                         | IOVDD                                                                                                    |
|--------------|------------------------|-------------------------------------------------------------------------|----------------------------------------------------------------------------------------------------|
|              |                        | 응은 학 양동학 운동학 문동학 양동학 양동학 운동학 양동학 영국 영국 영국 영국 영국 영국 영국 영국 영국 영국 영국 영국 영국 | ă <sup>®</sup> ≷ă<br>nu Inu                                                                                                    |
| DMIC_CLK_MPØ | 1 P31 2                |                                                                         |                                                                                                    |
|              | PBCØ2SAAN              |                                                                         |                                                                                                    |
|              |                        |                                                                         |                                                                                                    |
| DMICØ1_MP1   | P32 2<br>PBC02500N     |                                                                         |                                                                                                    |
|              | P BOBESHIN             |                                                                         | 2 2 2 S4                                                                                                    |
| DMIC23_MP2   | 1 P33 2                |                                                                         | - N                                                                                                    |
|              | PBCØ2SAAN              |                                                                         |                                                                                                    |
|              |                        |                                                                         |                                                                                                    |
| BCLKØ_MP3    | P34<br>2<br>PBC/225AAN |                                                                         |                                                                                                    |
|              |                        |                                                                         |                                                                                                    |
| FSYNCØ_MP4   | 1 P35 2                |                                                                         |                                                                                                    |
|              | PBCØ25AAN              |                                                                         | 2 2 2 S7                                                                                                    |
| SDOØ_MP5     | 1 P36 2                |                                                                         | N N N                                                                                                    |
|              | PBCØ25AAN              | •                                                                       |                                                                                                    |
|              |                        |                                                                         | 212<br>58<br><u>212</u><br>                                                                                                    |
| SDIØ_MP6     | 1 P37 2<br>PBCØ25AAN   |                                                                         |                                                                                                    |
|              | PBC625HHN              |                                                                         | N 22 N 29                                                                                                    |
| BCLK1_MP7    | 1 P38 2                |                                                                         | N 4                                                                                                    |
|              | PBCØ25AAN              | •                                                                       | <br>⊒,⊒<br>√ ≸ s10                                                                                                    |
|              |                        |                                                                         |                                                                                                    |
| FSYNC1_MP8   | 1 P39 2<br>PBCØ25AAN   |                                                                         |                                                                                                    |
|              |                        |                                                                         | 21 2 311<br>5 2 2 4<br>5 2 2 4<br>5 2 11<br>5 2 2 4<br>5 2 11<br>5 2 11<br>5 11<br>5 |
| SD01_MP9     | 1 P40 2                |                                                                         |                                                                                                    |
|              | PBCØ25AAN              |                                                                         |                                                                                                    |
| SDI1_MP10    | 1 P41 2                |                                                                         |                                                                                                    |
|              | PBC025AAN              | •                                                                       | 513                                                                                                    |
|              |                        |                                                                         |                                                                                                    |
|              |                        |                                                                         | , <u> </u>                                                                                                    |
|              |                        |                                                                         |                                                                                                    |

MULTIPURPOSE PIN

Figure 10. EVAL-ADAU1860EBZ Schematics, Page 4

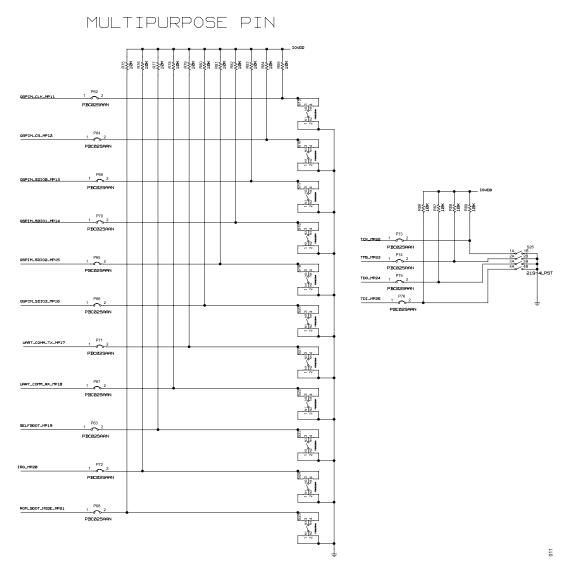

Figure 11. EVAL-ADAU1860EBZ Schematics, Page 5

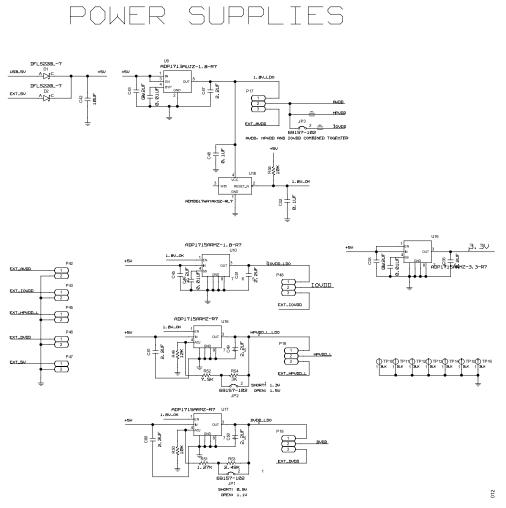

Figure 12. EVAL-ADAU1860EBZ Schematics, Page 6

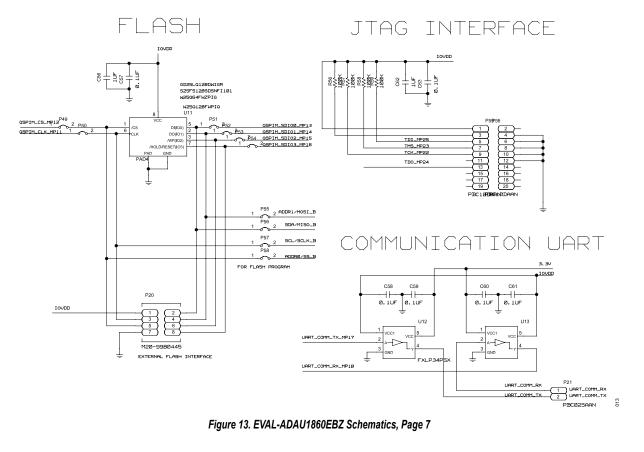

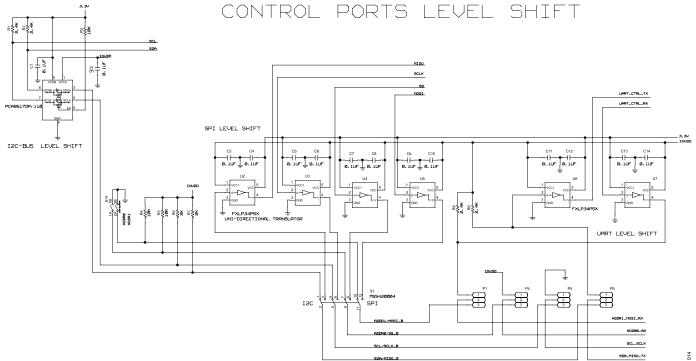

Figure 14. EVAL-ADAU1860EBZ Schematics, Page 8

analog.com

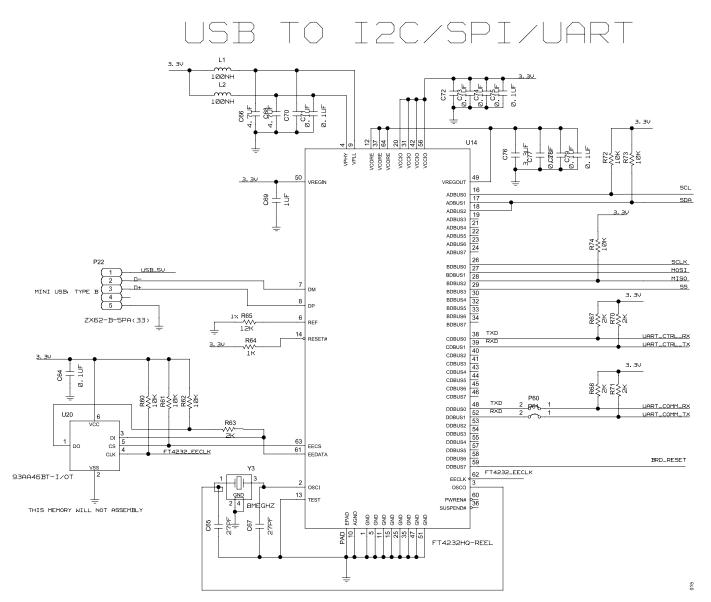

Figure 15. EVAL-ADAU1860EBZ Schematics, Page 9

analog.com

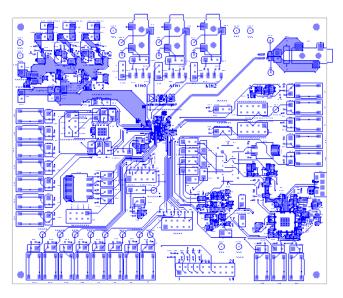

Figure 16. EVAL-ADAU1860EBZ Layer 1, Component Side

016

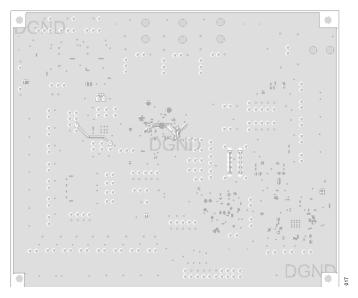

Figure 17. EVAL-ADAU1860EBZ Layer 2, Ground Plane

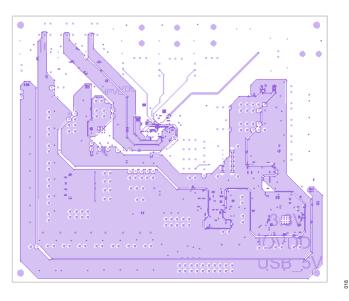

Figure 18. EVAL-ADAU1860EBZ Layer 3, Power Plane

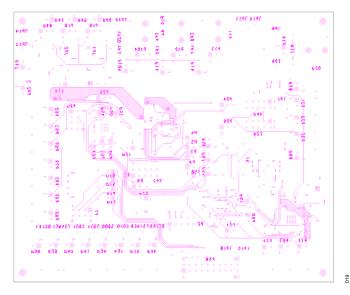

Figure 19. EVAL-ADAU1860EBZ Layer 4, Bottom Side

## **ORDERING INFORMATION**

# BILL OF MATERIALS

# Table 10.

| Qty | Reference                                                                               | Description                                                                                           | Manufacturer            | Model Number                |
|-----|-----------------------------------------------------------------------------------------|----------------------------------------------------------------------------------------------------|-------------------------|-----------------------------|
| 1   | A1                                                                                      | Microprocessors supervisory circuit in 4-lead SOT-143, logic low RESET output                         | Analog Devices          | ADM811TARTZ                 |
| 18  | BCLK0, BCLK1, FSYNC0, FSYNC1,<br>SDI0, SDI1, SDO0, SDO1, TP1 to TP9,<br>and TP20        | PCB connector, test points, white                                                                     | Keystone<br>Electronics | 5002                        |
| 36  | C1 to C18, C48, C52, C57 to C61, C63, C64, C70 to C75, and C77 to C79                   | 0.1 µF ceramic capacitors, 50 V, 10%, X7R, 0603, AEC-Q200                                             | Vishay                  | VJ0603Y104KXAAC<br>31X      |
| 2   | C19 and C20                                                                             | 22 pF ceramic capacitors, 50 V, 5%, X7R, 0603                                                         | AVX Corporation         | 06035C220JAT2A              |
| 6   | C21 to C26                                                                              | $22\mu F$ ceramic capacitors, 16 V, 10%, X5R, 1210                                                    | Murata                  | GRM32ER61C226K<br>E20L      |
| 1   | C27                                                                                     | 150 pF ceramic capacitors, 50 V, 5%, C0G, 0603, AEC-Q200                                              | TDK                     | CGA3E2NP01H151<br>J080AA    |
| 6   | C28, C29, C31, C34, C36, and C37                                                        | 1 µF ceramic capacitors, 6.3 V, 10%, X7R, 0402                                                        | Murata                  | GRM155R70J105K<br>A12D      |
| 5   | C30, C32, C35, C38, and C39                                                             | $0.1\mu\text{F}$ ceramic capacitors, 6.3 V, 10%, X7R, 0201                                            | Yageo                   | CC0201KRX7R5BB<br>104       |
| 3   | C33, C40, and C41                                                                       | 10 $\mu F$ ceramic capacitors, 6.3 V, 20%, X5R, 0402                                                  | Samsung                 | CL05A106MQ5NUN<br>C         |
| 1   | C42                                                                                     | 10 $\mu F$ ceramic capacitor, 10 V, 20%, X5R, 0603                                                    | Murata                  | GRM188R61A106M<br>E69D      |
| 8   | C43, C45, C47, C49 to C51, C53, and C55                                                 | $2.2\mu F$ ceramic capacitors,10 V, 10%, X7R, 0603                                                    | Murata                  | GRM188R71A225K<br>E15D      |
| 3   | C44, C46, and C54                                                                       | $0.01\mu\text{F}$ ceramic capacitors, 50 V, 10%, X7R, 0603                                            | Murata                  | GRM188R71H103K<br>A01D      |
| 3   | C56, C62, and C69                                                                       | 1 μF ceramic capacitors, 16 V, 10%, X7R, 0603, AEC-Q200,<br>low equivalent series resistance (ESR)    | ТДК                     | CGA3E1X7R1C105<br>K080AC    |
| 2   | C65 and C67                                                                             | 27 pF ceramic capacitors, 50 V, 5%, C0G, 0603                                                         | PHYCOMP<br>(Yageo)      | AC0603JRNPO9BN<br>270       |
| 2   | C66 and C68                                                                             | $4.7\ \mu F$ ceramic capacitors, 16 V, 10%, X6S, 0603                                                 | Murata                  | GRM188C81C475K<br>E11D      |
| 1   | C76                                                                                     | $3.3\ \mu\text{F}$ ceramic capacitor, 16 V, 20%, X6S, 0603, low ESR                                   | ТДК                     | C1608X6S1C335M0<br>80AC     |
| 2   | D1 and D2                                                                               | Diodes, Schottky barrier rectifier                                                                    | Diodes, Inc.            | DFLS220L-7                  |
| 3   | JP1 to JP3                                                                              | Connector PCB, jumpers,male, two-position                                                             | Amphenol, FCI           | 69157-102                   |
| 2   | L1 and L2                                                                               | 100 nH inductors, surface mount                                                                       | Coilcraft               | 0603CS-R10XGLU              |
| 19  | P1, P4 to P6, P8, P12 to P15, P17 to<br>P19, P24, P26, P27, P29, P48, P104,<br>and P105 | Connector PCB, 3-position male headers, unshrouded, single row ST, 2.54 mm pitch, 3.05 mm solder tail | Sullins                 | PBC03SAAN                   |
| 4   | P9 to P11 and P30                                                                       | Connector PCB, 3.5 mm surface-mount audio jack stereos                                                | CUI                     | SJ-3523-SMT-TR              |
| 47  | P16, P21, P25, P28, P31 to P43, P45 to P47, P49 to P58, and P60 to P76                  | Connector PCB, 2-position male headers, unshrouded, single row ST, 2.54 mm pitch, 3.05 mm solder tail | Sullins                 | PBC02SAAN                   |
| 4   | P2, P3, P23, and P44                                                                    | Connector PCB, 10-position male headers, unshrouded, double row ST, 2.54 mm pitch, 3.05 solder tail   | Sullins                 | PBC05DAAN                   |
| 2   | P7 and P20                                                                              | Connector PCB, headers, 9-pin, double row                                                             | Harwin                  | M20-9980445                 |
| 1   | P22                                                                                     | Connector PCB, micro USB 2.0                                                                          | Hirose                  | ZX62-B-5PA(33)              |
| 1   | P59                                                                                     | Connector PCB, header, shrouded ST, 20-position, male                                                 | Omron or 3M             | XG4C-2031 /<br>N2520-6003RB |
| 4   | R1, R2, R8, and R9                                                                      | $2.4~k\Omega$ resistors, surface-mounted device (SMD), 1%, 1/10 W, 0603, AEC-Q200                     | Panasonic               | ERJ-3EKF2401V               |
| 19  | R10 to R19, R26, and R29 to R36                                                         | 0 Ω resistors, SMD, jumper, 1/10 W, 0603, AEC-Q200                                                    | Panasonic               | ERJ-3GEY0R00V               |

## **ORDERING INFORMATION**

| Table 10.<br>Qty            | Reference                                    | Description                                                                  | Manufacturer                                                | Model Number           |
|-----------------------------|----------------------------------------------|------------------------------------------------------------------------------|-------------------------------------------------------------|------------------------|
| <b>Q</b> ( <b>y</b> )<br>22 |                                              | · · · · · · · · · · · · · · · · · · ·                                        |                                                             |                        |
| 22                          | R3 to R5, R20, R21, R25, R27, and R75 to R89 | 10 kΩ resistors, SMD, 1%, 1/10 W, 0603, AEC-Q200                             | Panasonic                                                   | ERJ-3EKF1002V          |
| 1                           | R23                                          | 49.9 Ω resistors, SMD, 1%, 1/10 W, 0603, AEC-Q200                            | Panasonic                                                   | ERJ-3EKF49R9V          |
| 1                           | R28                                          | 100 $\Omega$ resistor, SMD, 1%, 1/10 W, 0603, AEC-Q200                       | Panasonic                                                   | ERJ-3EKF1000V          |
| 1                           | R37                                          | 32 $\Omega$ resistor, TH, 0.1%, 1/2 W, 6.1 mm × 2.29 mm industrial precision | Vishay                                                      | CMF5532R000BHE<br>K    |
| 1                           | R49                                          | 12 k $\Omega$ resistor, SMD, 0.1%, 1/10 W, 0603, AEC-Q200, high reliability  | Panasonic                                                   | ERA-3AEB123V           |
| 7                           | R50, R60 to R62, and R72 to R74              | 10 kΩ resistors, SMD, 5%, 1/10 W, 0603                                       | Yageo                                                       | RC0603JR-0710KL        |
| 1                           | R51                                          | 1.27 kΩ resistor, SMD, 1%, 1/10 W, 0603, AEC-Q200                            | Panasonic                                                   | ERJ-3EKF1271V          |
| 1                           | R52                                          | 7.5 k $\Omega$ resistor, SMD, 0.1%, 0.15 W, 0603, AEC-Q200, sulfur resistant | Yageo                                                       | AC0603DR-077K5L        |
| 1                           | R53                                          | 2.49 kΩ resistor, SMD, 1%, 1/10 W, 0603                                      | Yageo                                                       | RC0603FR-072K49<br>L   |
| 1                           | R54                                          | 3 kΩ resistor, SMD, 1%, 1/10 W, 0603                                         | Yageo                                                       | RC0603FR-073KL         |
| 7                           | R6, R7, R63, R67, R68, R70, and R71          | 2 kΩ resistors, SMD, 1%, 1/10 W, 0603                                        | Yageo                                                       | RC0603FR-072KL         |
| 4                           | R56 to R59                                   | 100 kΩ resistors, SMD, 1%, 1/10 W, 0603                                      | Bourns                                                      | CR0603-<br>FX-1003ELF  |
| 1                           | R64                                          | 1 kΩ resistor, SMD, 1%, 1/10 W, 0603                                         | Yageo                                                       | RC0603FR-071KL         |
| 1                           | R65                                          | 12 kΩ resistor, SMD, 1%, 1/4 W, 1206                                         | Yageo                                                       | RC1206FR-0712KL        |
| 1                           | S1                                           | Switch, slide, 4 pole double throw                                           | TE Connectivity                                             | MSS420004              |
| 23                          | S2 to S13, and S15 to S25                    | Switches, tactile, 6 mm Gullwing, surface-mounted device (SMD)               | TE Connectivity                                             | FSM6JSMA               |
| 1                           | S14                                          | Single position, single throw (SPST) switch, slide, 2-position               | CTS Electronic<br>Components                                | 219-2LPSTR             |
| 1                           | S26                                          | 4-position switch, slide DIP                                                 | CTS Electronic<br>Components                                | 219-4LPST              |
| 7                           | TP10 to TP16                                 | Connector PCB, test points, black                                            | Keystone<br>Electronics                                     | 5001                   |
| 1                           | U1                                           | IC, CMOS I <sup>2</sup> C bus repeater                                       | NXP<br>Semiconductors                                       | PCA9517DP, 118         |
| 1                           | U10                                          | IC, 500 mA low dropout CMOS linear regulator with soft start                 | Analog Devices                                              | ADP1715ARMZ-1.8<br>R7  |
| 1                           | U11                                          | IC, 1.8 V, 128 M-bit, serial flash memory with dual/quad SPI and QPI         | Winbond                                                     | W25Q128FWPIG           |
| 9                           | U2 to U8, U12, and U13                       | IC, 1-bit translator                                                         | Fairchild<br>Semiconductor                                  | FXLP34P5X              |
| 1                           | U14                                          | IC, quad high speed USB to multipurpose UART, MPSSE                          | Future Technology<br>Devices<br>International LTD<br>(FTDI) | FT4232HQ-REEL          |
| 1                           | U15                                          | IC, three ADCs, one DAC, low power codec with audio DSPs                     | Analog Devices                                              | ADAU1860               |
| 2                           | U16 and U17                                  | IC, 500 mA low dropout CMOS linear regulator with soft start                 | Analog Devices                                              | ADP1715ARMZ-R7         |
| 1                           | U18                                          | IC, low voltage supervisory circuit with watchdog in 4-lead SC70             | Analog Devices                                              | ADM8616WCYAKS<br>Z-RL7 |
| 1                           | U19                                          | IC, 500 mA low dropout CMOS linear regulator with soft start                 | Analog Devices                                              | ADP1715ARMZ-3.3<br>R7  |
| 1                           | U20                                          | IC, 1K microwire-compatible serial EEPROM                                    | Microchip<br>Technology                                     | 93AA46BT-I/OT          |
| 1                           | U9                                           | IC, 300 mA, low dropout CMOS linear regulator                                | Analog Devices                                              | ADP1713AUJZ-1.8-<br>R7 |

## **ORDERING INFORMATION**

#### Table 10.

| Qty | Reference | Description                                                                                       | Manufacturer           | Model Number                 |
|-----|-----------|---------------------------------------------------------------------------------------------------|------------------------|------------------------------|
| 1   | Y1        | IC, crystal clock oscillator, 24.5760 MHz                                                         | AVX-Kyocera            | KC2520K24.5760C1<br>0E00     |
| 1   | Y2        | IC, crystal quartz, 12 pF, 50 $\Omega,$ 24.576 MHz                                                | ECS, Inc.              | ECS-245.7-12-33Q-<br>JES-TR  |
| 1   | Y3        | IC, crystal ceramic, 10 pF load capacitance, fundamental operation mode, 200 $\Omega$ ESR, 10 MHz | Abracon<br>Corporation | ABM3B-12.000MHZ<br>-10-1-U-T |

I<sup>2</sup>C refers to a communications protocol originally developed by Philips Semiconductors (now NXP Semiconductors).

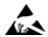

#### ESD Caution

ESD (electrostatic discharge) sensitive device. Charged devices and circuit boards can discharge without detection. Although this product features patented or proprietary protection circuitry, damage may occur on devices subjected to high energy ESD. Therefore, proper ESD precautions should be taken to avoid performance degradation or loss of functionality.

#### Legal Terms and Conditions

By using the evaluation board discussed herein (together with any tools, components documentation or support materials, the "Evaluation Board"), you are agreeing to be bound by the terms and conditions set forth below ("Agreement") unless you have purchased the Evaluation Board, in which case the Analog Devices Standard Terms and Conditions of Sale shall govern. Do not use the Evaluation Board until you have read and agreed to the Agreement. Your use of the Evaluation Board shall signify your acceptance of the Agreement. This Agreement is made by and between you ("Customer") and Analog Devices, Inc. ("ADI"), with its principal place of business at Subject to the terms and conditions of the Agreement, ADI hereby grants to Customer a free, limited, personal, temporary, non-exclusive, non-sublicensable, non-transferable license to use the Evaluation Board FOR EVALUATION PURPOSES ONLY. Customer understands and agrees that the Evaluation Board is provided for the sole and exclusive purpose referenced above, and agrees not to use the Evaluation Board for any other purpose. Furthermore, the license granted is expressly made subject to the following additional limitations: Customer shall not (i) rent, lease, display, sell, transfer, assign, sublicense, or distribute the Evaluation Board; and (ii) permit any Third Party to access the Evaluation Board. As used herein, the term "Third Party" includes any entity other than ADI, Customer, their employees, affiliates and in-house consultants. The Evaluation Board is NOT sold to Customer; all rights not expressly granted herein, including ownership of the Evaluation Board, are reserved by ADI. CONFIDENTIALITY. This Agreement and the Evaluation Board shall all be considered the confidential and proprietary information of ADI. Customer may not disclose or transfer any portion of the Evaluation Board to any other party for any reason. Upon discontinuation of use of the Evaluation Board or termination of this Agreement, Customer agrees to promptly return the Evaluation Board to ADI. ADDITIONAL RESTRICTIONS. Customer may not disassemble, decompile or reverse engineer chips on the Evaluation Board. Customer shall inform ADI of any occurred damages or any modifications or alterations it makes to the Evaluation Board, including but not limited to soldering or any other activity that affects the material content of the Evaluation Board. Modifications to the Evaluation Board must comply with applicable law, including but not limited to the RoHS Directive. TERMINATION. ADI may terminate this Agreement at any time upon giving written notice to Customer. Customer agrees to return to ADI the Evaluation Board at that time. LIMITATION OF LIABILITY. THE EVALUATION BOARD PROVIDED HEREUNDER IS PROVIDED "AS IS" AND ADI MAKES NO WARRANTIES OR REPRESENTATIONS OF ANY KIND WITH RESPECT TO IT. ADI SPECIFICALLY DISCLAIMS ANY REPRESENTATIONS, ENDORSEMENTS, GUARANTEES, OR WARRANTIES, EXPRESS OR IMPLIED, RELATED TO THE EVALUATION BOARD INCLUDING, BUT NOT LIMITED TO, THE IMPLIED WARRANTY OF MERCHANTABILITY, TITLE, FITNESS FOR A PARTICULAR PURPOSE OR NONINFRINGEMENT OF INTELLECTUAL PROPERTY RIGHTS. IN NO EVENT WILL ADI AND ITS LICENSORS BE LIABLE FOR ANY INCIDENTAL, SPECIAL, INDIRECT, OR CONSEQUENTIAL DAMAGES RESULTING FROM CUSTOMER'S POSSESSION OR USE OF THE EVALUATION BOARD, INCLUDING BUT NOT LIMITED TO LOST PROFITS, DELAY COSTS, LABOR COSTS OR LOSS OF GOODWILL. ADI'S TOTAL LIABILITY FROM ANY AND ALL CAUSES SHALL BE LIMITED TO THE AMOUNT OF ONE HUNDRED US DOLLARS (\$100.00). EXPORT. Customer agrees that it will not directly or indirectly export the Evaluation Board to another country, and that it will comply with all applicable United States federal laws and regulations relating to exports. GOVERNING LAW. This Agreement shall be governed by and construed in accordance with the substantive laws of the Commonwealth of Massachusetts (excluding conflict of law rules). Any legal action regarding this Agreement will be heard in the state or federal courts having jurisdiction in Suffolk County, Massachusetts, and Customer hereby submits to the personal jurisdiction and venue of such courts. The United Nations Convention on Contracts for the International Sale of Goods shall not apply to this Agreement and is expressly disclaimed.

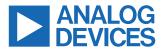

©2021 Analog Devices, Inc. All rights reserved. Trademarks and registered trademarks are the property of their respective owners. One Analog Way, Wilmington, MA 01887-2356, U.S.A.